## DELPHI:

## PDF and the property of the state  $\mathbb{R}$

https://www.100test.com/kao\_ti2020/583/2021\_2022\_\_E8\_AE\_A1\_ E7\_AE\_97\_E6\_9C\_BA\_E4\_c97\_583336.htm 2009  $\sim$  2009 2009 9 19 23  $\mathsf{gt}$ to the state of the state of the state  $1$  image  $\qquad$  Picture , Load , Align , Align , Align , Align , Align , Align , Align ,  $\Delta t$ 有7个选项,分别为:alBotton、alClient、 alCustom、alLeft alNone alRight alTop alClient Stretch True Align Anchor Align Anchor 1. Align Align (1)alNone .Align ... alNone Parent(Form) Parent (2)alLeft alRight alTop alBottom Align alI,eft alRight alTop alBottom , Parent alI,eft alRight alTop alBottom (3) alClient Align

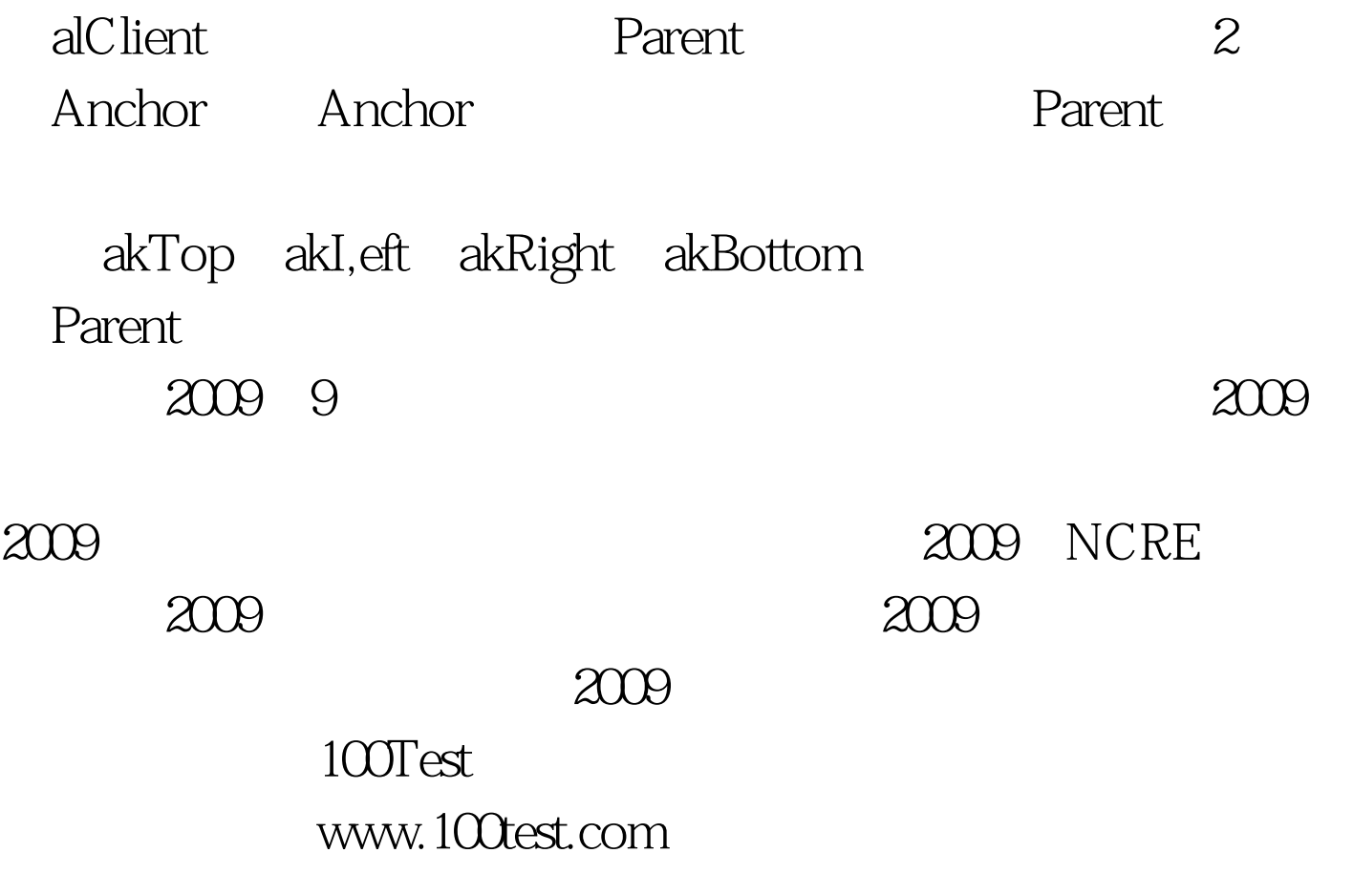